AMKSS/ NIE Virtual World Project 2012

# **SECONDARY 1 EXPRESS LESSON 1**

# **TOPIC: MAP READING** *MAP SKILLS*

Name: \_\_\_\_\_\_\_\_\_\_\_\_\_\_\_\_\_\_\_\_\_\_\_\_\_\_\_\_\_\_\_\_\_ ( ) Class: \_\_\_\_\_\_\_\_\_\_\_ Date: \_\_\_\_\_\_\_\_\_\_\_\_\_\_

Today's Map Reading lesson is on applying your knowledge of bearings and compass directions.

Students are to work in groups of four to find the bearing and compass direction of:

## **Example: Rubber tree from Coconut tree**

**Task 1. Student #1: Banana tree from Rubber tree Task 2. Student #2: Mangrove tree from Banana Tree Task 3. Student #3: Bamboo from Boat Task 4. Student #4: Boat from Bamboo**

**Example: Finding Bearing and Compass Direction of** 

**Rubber tree from Coconut tree**

#### Instructions:

o Teleport your avatar to coconut tree.

## *Find coordinates*

Click on "World" and select 'Show' followed by 'Coordinates'. You will be able to see this:

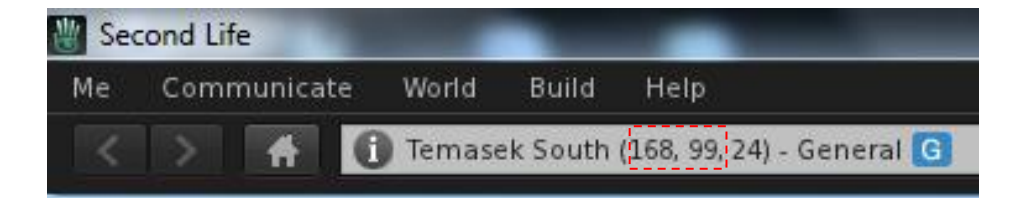

This is how you read the coordinates of the coconut tree:

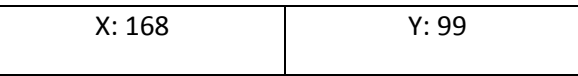

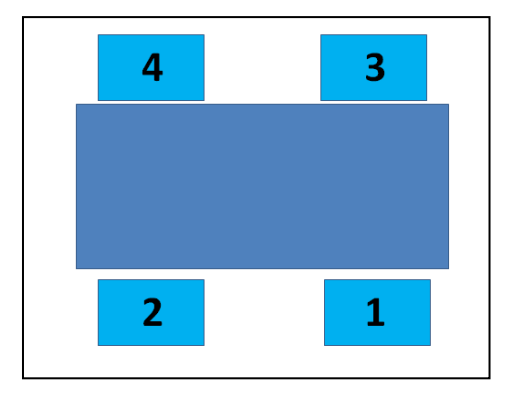

Coordinates of coconut tree: 168,99.

- o Record the coordinates in the table below.
- o Plot the coconut tree on the grid in the INSERT.
- o Turn your avatar so that you can see your next destination, rubber tree**.**
- o Teleport there and note the direction.
- o Record the direction in the table below.
- o Record the coordinates of rubber tree in the table below.
- o Plot the rubber tree on the grid in the INSERT.
- o Find Bearing

Step 1: Draw a straight line joining coconut tree and rubber tree.

Step 2: Draw the north arrow

Step 3: Measure the angle from the north to the straight line (clockwise)

Step 4: Bearing to be given in 3-digit figure.

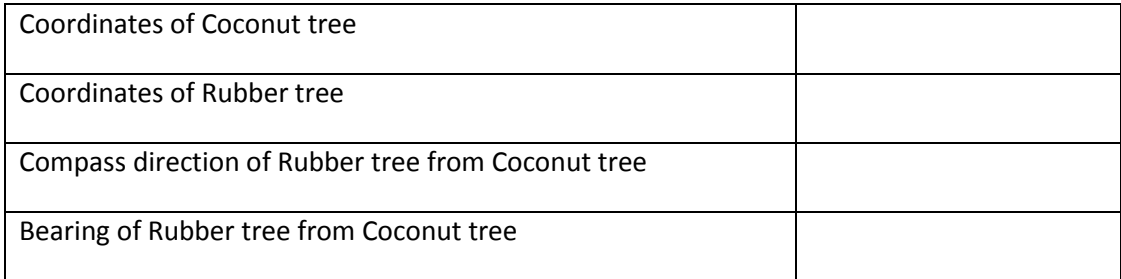

## **Task 1. Student #1: Banana tree from Rubber tree**

#### Instructions:

o Teleport your avatar to rubber tree.

## *Find coordinates*

Click on "World" and select 'Show' followed by 'Coordinates'. You will be able to see this:

- o Record the coordinates in the table below.
- o Plot the rubber tree on the grid in the INSERT.
- o Turn your avatar so that you can see your next destination, banana tree**.**
- o Teleport there and note the direction.
- o Record the direction in the table below.
- o Record the coordinates of banana tree in the table below.
- o Plot the banana tree on the grid in the INSERT.
- o Find Bearing

Step 1: Draw a straight line joining banana tree and rubber tree.

Step 2: Draw the north arrow

Step 3: Measure the angle from the north to the straight line (clockwise)

Step 4: Bearing to be given in 3-digit figure.

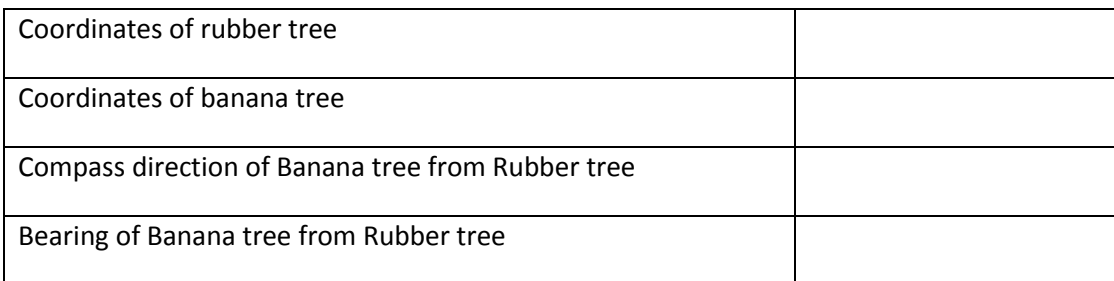

<sup>3</sup>

## **Task 2. Student #2: Mangrove tree from Banana Tree**

#### Instructions:

o Teleport your avatar to Banana tree.

## *Find coordinates*

Click on "World" and select 'Show' followed by 'Coordinates'. You will be able to see this:

- o Record the coordinates in the table below.
- o Plot the banana tree on the grid in the INSERT.
- o Turn your avatar so that you can see your next destination, mangrove tree**.**
- o Teleport there and note the direction.
- o Record the direction in the table below.
- o Record the coordinates of mangrove tree in the table below.
- o Plot the mangrove tree on the grid in the INSERT.
- o Find Bearing

Step 1: Draw a straight line joining mangrove tree and banana tree.

Step 2: Draw the north arrow

Step 3: Measure the angle from the north to the straight line (clockwise)

Step 4: Bearing to be given in 3-digit figure.

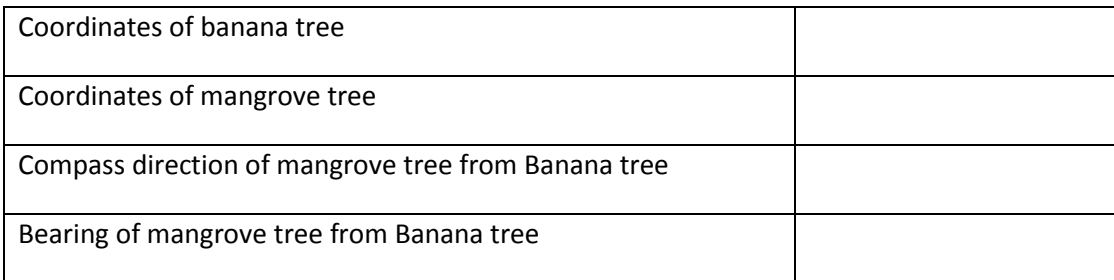

## **Task 3. Student #3: Bamboo from Boat**

## Instructions:

o Teleport your avatar to Boat.

## *Find coordinates*

Click on "World" and select 'Show' followed by 'Coordinates'. You will be able to see this:

- o Record the coordinates in the table below.
- o Plot the boat on the grid in the INSERT.
- o Turn your avatar so that you can see your next destination, bamboo**.**
- o Teleport there and note the direction.
- o Record the direction in the table below.
- o Record the coordinates of bamboo in the table below.
- o Plot the bamboo on the grid in the INSERT.
- o Find Bearing

Step 1: Draw a straight line joining bamboo and boat.

Step 2: Draw the north arrow

Step 3: Measure the angle from the north to the straight line (clockwise)

Step 4: Bearing to be given in 3-digit figure.

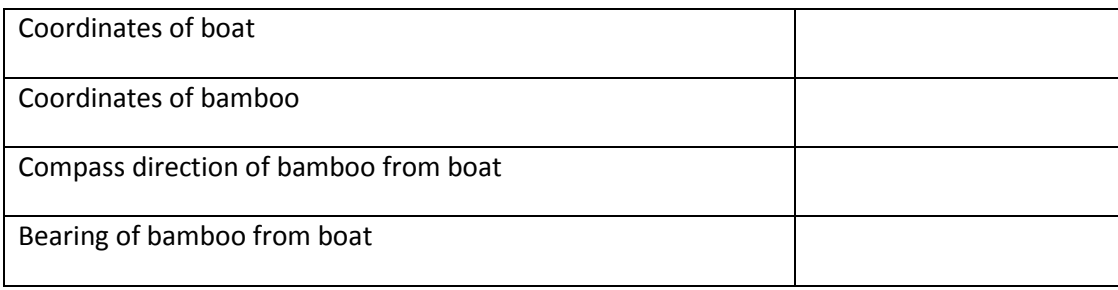

Source: Dr Kenneth Lim, Project OER 05/09 LYT, funded by the Education Research Funding Programme, National Institute of Education (NIE), Nanyang Technological University, Singapore; and Projects NRF2011-EDU001-EL004, NRF2013-EDU001- IHL02 and NRF2014-EDU001-IHL05, funded by eduLab, National Research Foundation. This resource may be reproduced for educational and non-commercial purposes only. If you wish to adapt or use this resource, please contact Dr Kenneth Lim: [kenneth.lim@nie.edu.sg.](mailto:kenneth.lim@nie.edu.sg)

## **Task 4. Student #4: Boat from Bamboo**

#### Instructions:

o Teleport your avatar to Bamboo.

## *Find coordinates*

Click on "World" and select 'Show' followed by 'Coordinates'. You will be able to see this:

- o Record the coordinates in the table below.
- o Plot the bamboo on the grid in the INSERT.
- o Turn your avatar so that you can see your next destination, boat**.**
- o Teleport there and note the direction.
- o Record the direction in the table below.
- o Record the coordinates of boat in the table below.
- o Plot the boat on the grid in the INSERT.
- o Find Bearing

Step 1: Draw a straight line joining bamboo and boat.

Step 2: Draw the north arrow

Step 3: Measure the angle from the north to the straight line (clockwise)

Step 4: Bearing to be given in 3-digit figure.

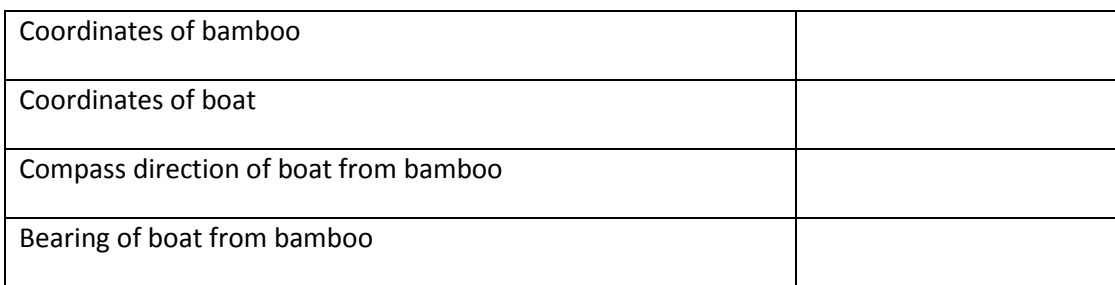

Source: Dr Kenneth Lim, Project OER 05/09 LYT, funded by the Education Research Funding Programme, National Institute of Education (NIE), Nanyang Technological University, Singapore; and Projects NRF2011-EDU001-EL004, NRF2013-EDU001- IHL02 and NRF2014-EDU001-IHL05, funded by eduLab, National Research Foundation. This resource may be reproduced for educational and non-commercial purposes only. If you wish to adapt or use this resource, please contact Dr Kenneth Lim: [kenneth.lim@nie.edu.sg.](mailto:kenneth.lim@nie.edu.sg)

\_\_\_\_\_\_\_\_\_\_\_\_\_\_\_\_\_\_\_\_\_\_\_\_\_\_\_\_\_\_\_\_\_\_\_\_\_\_\_\_\_\_\_\_\_\_\_\_\_\_\_\_\_\_\_\_\_\_\_\_\_\_\_\_\_\_\_\_\_\_\_\_\_\_\_\_\_\_\_\_\_\_

\_\_\_\_\_\_\_\_\_\_\_\_\_\_\_\_\_\_\_\_\_\_\_\_\_\_\_\_\_\_\_\_\_\_\_\_\_\_\_\_\_\_\_\_\_\_\_\_\_\_\_\_\_\_\_\_\_\_\_\_\_\_\_\_\_\_\_\_\_\_\_\_\_\_\_\_\_\_\_\_\_\_

\_\_\_\_\_\_\_\_\_\_\_\_\_\_\_\_\_\_\_\_\_\_\_\_\_\_\_\_\_\_\_\_\_\_\_\_\_\_\_\_\_\_\_\_\_\_\_\_\_\_\_\_\_\_\_\_\_\_\_\_\_\_\_\_\_\_\_\_\_\_\_\_\_\_\_\_\_\_\_\_\_\_

\_\_\_\_\_\_\_\_\_\_\_\_\_\_\_\_\_\_\_\_\_\_\_\_\_\_\_\_\_\_\_\_\_\_\_\_\_\_\_\_\_\_\_\_\_\_\_\_\_\_\_\_\_\_\_\_\_\_\_\_\_\_\_\_\_\_\_\_\_\_\_\_\_\_\_\_\_\_\_\_\_\_

\_\_\_\_\_\_\_\_\_\_\_\_\_\_\_\_\_\_\_\_\_\_\_\_\_\_\_\_\_\_\_\_\_\_\_\_\_\_\_\_\_\_\_\_\_\_\_\_\_\_\_\_\_\_\_\_\_\_\_\_\_\_\_\_\_\_\_\_\_\_\_\_\_\_\_\_\_\_\_\_\_\_

\_\_\_\_\_\_\_\_\_\_\_\_\_\_\_\_\_\_\_\_\_\_\_\_\_\_\_\_\_\_\_\_\_\_\_\_\_\_\_\_\_\_\_\_\_\_\_\_\_\_\_\_\_\_\_\_\_\_\_\_\_\_\_\_\_\_\_\_\_\_\_\_\_\_\_\_\_\_\_\_\_\_

\_\_\_\_\_\_\_\_\_\_\_\_\_\_\_\_\_\_\_\_\_\_\_\_\_\_\_\_\_\_\_\_\_\_\_\_\_\_\_\_\_\_\_\_\_\_\_\_\_\_\_\_\_\_\_\_\_\_\_\_\_\_\_\_\_\_\_\_\_\_\_\_\_\_\_\_\_\_\_\_\_\_

\_\_\_\_\_\_\_\_\_\_\_\_\_\_\_\_\_\_\_\_\_\_\_\_\_\_\_\_\_\_\_\_\_\_\_\_\_\_\_\_\_\_\_\_\_\_\_\_\_\_\_\_\_\_\_\_\_\_\_\_\_\_\_\_\_\_\_\_\_\_\_\_\_\_\_\_\_\_\_\_\_\_

#### **Suggestions**

What else should also be included in the map?

## Reflection

Has the use of Second Life helped you to apply and understand your knowledge on bearings and compass directions better? Explain your answer.